Peter Wilson; Jan Šustek Mohlo by to fungovat. II – Formuláře

*Zpravodaj Československého sdružení uživatelů TeXu*, Vol. 22 (2012), No. 3, 130–136

Persistent URL: <http://dml.cz/dmlcz/150136>

### **Terms of use:**

© Československé sdružení uživatelů TeXu, 2012

Institute of Mathematics of the Czech Academy of Sciences provides access to digitized documents strictly for personal use. Each copy of any part of this document must contain these *Terms of use*.

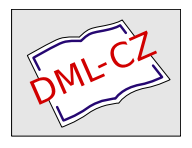

[This document has been digitized, optimized for electronic delivery](http://dml.cz) and stamped with digital signature within the project *DML-CZ: The Czech Digital Mathematics Library* http://dml.cz

# **Mohlo by to fungovat. II – Formuláře**

PETER WILSON

#### **Abstrakt:**

Příspěvek ukazuje kousky LATEXového kódu, které mohou autorovi usnadnit sazbu formulářů. Jsou zde uvedena makra na tvorbu různých zaškrtávacích políček a linek a ukázáno využití LATEXového prostředí picture k sazbě celého formuláře.

**Klíčová slova:** LATEX, sazba formulářů, prostředí picture

Not all that tempts your wand'ring eyes And heedless hearts, is lawful prize; Nor all, that glisters, gold.

> Ode to a Favourite Cat Thomas Gray

Cílem tohoto seriálu je ukázat čtenáři krátké kousky kódu, které mohou vyřešit některé z jeho problémů. Sám jsem se naučil, že nejrychlejším způsobem, jak na diskusní skupině comp.text.tex dostat správnou odpověď, je napsat nesprávnou odpověď. Doufám, že níže uvedené myšlenky budou fungovat vždy, ale jak už název naznačuje, mezi zrníčky zlata mohou být i zrníčka písku.

Opravy, poznámky a návrhy na změny budou vždy vítány.

Jedna z méně častých otázek na comp.text.tex je, zda existuje nějaký balíček na sazbu formulářů, a odpověď je, že neexistuje. Přesto se formuláře v L<sup>A</sup>T<sub>E</sub>Xu sázejí.

> Little boxes on the hillside, little boxes made of ticky tacky, Little boxes, little boxes, little boxes all the same.

> > Little boxes Malvina Reynolds, 1961 (Popularizoval Pete Seeger)

Přeložil Jan Šustek.

# **1. Zaškrtávací políčka**

Jednou z běžných součástí formulářů jsou zaškrtávací políčka.

Umíte vytvořit zaškrtávací políčko? Ano  $\square$  Ne  $\square$ 

Umím vytvořit zaškrtávací políčko? Ano  $\boxtimes$  Ne  $\square$ 

Prázdná políčka byla vytvořena níže uvedeným makrem \tickbox a zaškrtnuté políčko makrem \xbox.

```
1 \newcommand*{\tickbox}{{\fboxsep 0pt%
```

```
2 \framebox[\height]{\vphantom{M}}}}
```
- <sup>3</sup> \newcommand\*{\xbox}{{\fboxsep 0pt%
- <sup>4</sup> \framebox[\height]{\vphantom{M}\$\times\$}}}

Pokud chceme větší políčko , použijeme místo makra \tickbox makro \Tickbox.

```
5 \newcommand*{\Tickbox}{\framebox{\phantom{M}}}
```
Registr \fboxsep určuje vzdálenost mezi textem uvnitř \framebox a rámečkem kolem něj, takže rozměry políčka můžeme nastavit změnou \fboxsep nebo použitím jiného znaku uvnitř \phantom.

Pokud preferujeme čtvercová políčka  $\Box$ , můžeme použít makro **\TickBox.** 

```
6 \newcommand*{\TickBox}{{\fboxsep 0pt%
```

```
7 \fbox{\rule{0em}{1em}\rule{1em}{0em}}}}
```
Tato definice používá neviditelné linky (\rule s nulovou výškou nebo šířkou není vidět) k nastavení šířky \fboxu. V tomto případě je políčko čtvercové, protože linky mají stejnou délku.

# **2. Prázdná místa, pomlčky a linky**

Kromě zaškrtávacích políček je další běžnou součástí formulářů .

Na konci poslední věty jsme použili \hrulefill., čímž jsme dostali linku roztaženou až na konec řádku. Makro \hrulefill můžeme použít více než jednou na řádku, podobně jako na následujícím řádku, kde bylo použito dvakrát. Jméno: Vietnamento Příjmení: Vermento Příjmení:

Můžeme chtít, aby linka měla danou délku. Linka na dalším řádku je dlouhá přesně tak, aby se na ni vešel "nějaký text".

Napište zde.

Napište nějaký text zde.

Předchozí dva řádky byly vysázeny pomocí

```
8 Napište \underline{\phantom{nějaký text}} zde.\\
9 Napište nějaký text zde.
```
Následuje několik dalších linek a prázdných míst. Vždy je ukázán zdrojový text a výsledek.

- 1. Vyplňte \rule{10mm}{0.4pt} prázdné místo. Vyplňte <u>estace</u> prázdné místo.
- 2. Vyplňte \hrulefill{} prázdné místo. Vyplňte externí prázdné místo.
- 3. Vyplňte \xfill[0.5ex] prázdné místo. Vyplňte prázdné místo.
- 4. Vyplňte \srule{něčím} prázdné místo. Vyplňte <u>exercialní místo.</u>
- 5. Vyplňte \srule[0.5ex]{něčím} prázdné místo. Vyplňte — prázdné místo.
- 6. Vyplňte \phantom{něčím} prázdné místo. Vyplňte prázdné místo.

Výše uvedená makra jsou součástí L<sup>A</sup>T<sub>E</sub>Xu, s výjimkou maker **\xfill** a **\srule**, která jsou definována níže.

Makro  $xfill[\langle d\acute{e}lka\rangle]$  je podobné makru  $\hbar$ rulefill. Makro nakreslí do volného prostoru linku a posune ji o hodnotu volitelného argumentu  $\langle d\hat{e}$ ka) nahoru nebo dolů.

```
_{10} \newcommand*{\xfill}[1][0pt]{%
11 \text{ Vclassers}12 \hbox to 1pt{\hss
13 \raisebox{#1}{\rule{1.2pt}{0.4pt}}%
_{14} \hss}\hfill}
```
Makro  $\sum_{i=1}^{\infty} \left\{ \frac{d\hat{e}}{k\hat{a}} \right\}$  nakreslí linku stejně širokou jako  $\langle \hat{e} \rangle$ , ale  $\langle \text{text}\rangle$  nevysází. Volitelný argument  $\langle \text{delta}\rangle$  se používá k posunutí linky nahoru nebo dolů.

```
15 \text{ newcommand*}\16 \setbox0\hbox{#2}%
17 \rule[#1]{\wd0}{0.4pt}}
```
Příkaz \rule má volitelný argument, který určuje, o kolik bude linka posunuta nad nebo pod účaří textu. L<sup>A</sup>T<sub>EX</sub> poskytuje dvě pomlčky, krátkou (–), která se zapisuje –-, a dlouhou (—), která se zapisuje ––-. Krátké pomlčky se používají u číselných rozsahů, například 2–4. V závislosti na národních typografických tradicích se krátké nebo dlouhé pomlčky používají jako interpunkce místo čárky. Delší pomlčky mohou označovat, že něco chybí; dvoučtverčíková pomlčka (----)

#### **Customs Declaration CD 44**

May be opened officially

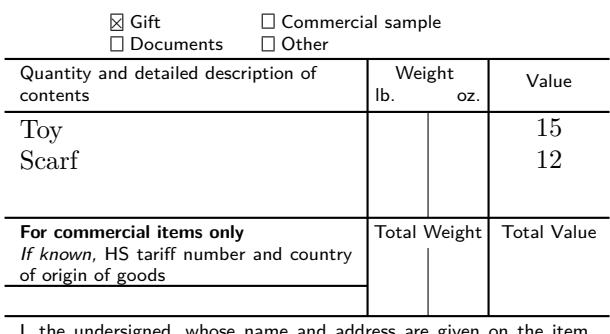

hose name and address are given on certify that the particulars given in this declaration are correct and that this item does not contain any dangerous article or articles prohibited by legislation or by postal or customs regulations.

Date and sender's signature

PS Form **1234**, March 2004

pro chybějící písmena ve slově a tříčtverčíková (— ) pro chybějící slovo. Pro tyto delší pomlčky můžete použít příkaz \rule.

```
18 \newcommand*{\iiemdash}{% dvoučtverčíková pomlčka
```

```
19 \rule[0.5ex]{2em}{0.4pt}}
```

```
20 \newcommand*{\iiiemdash}{% tříčtverčíková pomlčka
```

```
21 \rule[0.5ex]{3em}{0.4pt}}
```
## **3. Formuláře**

Zjistil jsem, že často nejjednodušším způsobem, jak vysázet formulář, je použití prostředí picture, které umožňuje umístit věci přesně tam, kde chci. Zde je možná nudný příklad celního prohlášení.

```
22 \newcommand{\form}{%
23 \setlength{\unitlength}{1mm}
24 \begin{picture}(79,80)
25 \sffamily \scriptsize \thicklines
_{26} \put(0,0){\line(1,0){80}}
_{27} \put(0,5){\line(1,0){80}}
```

```
_{28} \put(2,4){\makebox(0,0)[tl]{\normalsize PS Form
29 \textbf{1234}, March 2004}}
_{30} \put(0,14){\line(1,0){80}}
 \put(2,13){\mathbb S\cup(0,0)[t1]} [Date and sender's
32 signature}}
33 \put(0,26){\line(1,0){80}}
_{34} \put(2,25){\makebox(0,0)[tl]{%
35 \begin{minipage}{76mm}
36 I, the undersigned, ... regulations.
37 \end{minipage}}}
38 \put(0,30){\line(1,0){48}}
39 \put(0,39){\line(1,0){80}}
_{40} \put(2,38){\makebox(0,0)[tl]{%
41 \begin{minipage}{44mm}
42 \textbf{For commercial items only} \\
43 \textsl{If known,} ... \end{minipage}}}
_{44} \put(56,38){\makebox(0,0)[t]{Total Weight}}
45 \put(72,38){\makebox(0,0)[t]{Total Value}}
46 \put(0,53){\line(1,0){80}}
_{47} \put(2,52){\makebox(0,0)[tl]{%
48 \begin{minipage}{40mm}
49 \CONT \end{minipage}}}
50 \put(0,60){\line(1,0){80}}
_{51} \put(2,59){\makebox(0,0)[tl]{%
52 \begin{minipage}{40mm}
53 Quantity ... \end{minipage}}}
_{54} \put(49.59){\makebox(0.0)[tl]{%
55 \begin{minipage}{14mm}
56 \hfill Weight \hfill \mbox{}\\
57 lb. \hfill oz. \end{minipage}}}
58 \put(72,58){\makebox(0,0)[t]{Value}}
_{59} \put(65,52){\makebox(0,0)[tl]{%
60 \begin{minipage}{14mm}
61 \CVAL \end{minipage}}}
_{62} \put(0,68){\line(1,0){80}}
_{63} \put(14,61){\makebox(0,0)[bl]{\DBX\ Documents}}
_{64} \put(14,66){\makebox(0,0)[tl]{\GBX\ Gift}}
_{65} \put(34,61){\makebox(0,0)[bl]{\OBX\ Other}}
_{66} \put(34,66){\makebox(0,0)[tl]{\CBX\ Commercial sample}}
_{67} \put(0,80){\line(1,0){80}}
68 \put(2,79){\makebox(0,0)[tl]{%
69 \begin{minipage}{76mm}\normalsize
```

```
70 \textbf{Customs Declaration} ...
71 officially \end{minipage}}}
72 %% vertikální linky
73 \put(48,26){\line(0,1){34}}
_{74} \put(64,26){\line(0,1){34}}
75 \thinlines
76 \put(56,26){\line(0,1){9}}
77 \put(56,39){\line(0,1){14}}
78 \end{picture}
79 \setlength{\unitlength}{1pt}
80 }% konec \form
```
Názvy maker pro části, které se vyplňují, jsou velkými písmeny. Pro vyplnění formuláře je třeba tato makra nadefinovat. V uvedeném příkladu jsou definice pro vyplnění a zobrazení tyto.

```
81 \let\GBX\xbox \let\DBX\tickbox
82 \let\OBX\tickbox \let\CBX\tickbox
83 \newcommand{\CONT}{\normalfont{van}sa \newcommand{\CONT}{\normalsize\rmfamily Toy \\ Scarf}
84 \neq 84 \newcommand{\CVAL}{\normalsize\rmfamily\centering 15 \\ 12}
85 \begin{figure}
86 \centering
s7 \form
88 \end{figure}
```
# **4. Dopisy**

Od Michaela Barra jsem obdržel následující dopis týkající se porovnávání řetězců. Možná někdo pomůže.

Po přečtení Vašeho článku v TUGboatu [1] jsem narazil na problém, který je dle mého názoru neřešitelný. Alespoň pro mě neřešitelný. Předpokládejme, že chceme testovat, zda je argument po úplné expanzi prázdný. Nebo zda mají dva argumenty stejnou úplnou expanzi. Nakonec jsem došel k makru podobnému jako Vaše makro \srovnejretezretez

```
89 \newif\ifstejne
90 \newcommand{\srovnejretezretez}[2]{%
91 \stejnefalse
92 \begingroup
\frac{93}{93} \def\1{#1}\def\2{#2}%
94 \ifx\1\2\endgroup \stejnetrue
```
95 \else \endgroup  $96$  \fi}

přičemž jsem místo \def použil \edef. Toto makro fungovalo až do té doby, než jako argument byla matice. Dostal jsem chybové hlášení o nesprávně umístěném &. Ukazuje se, že zatímco můžete matici vložit do \def, nemůžete ji vložit do \edef. Toto je vlastnost (vyslov "bug") T<sub>E</sub>Xu, která nebude opravena a kterou není možné obejít.

Michael Barr

### **Seznam literatury**

[1] Wilson, Peter. Glisterings. TUGboat, 22(4):339–341, December 2001.

# **Summary: It might work II. – Forms**

This paper shows pieces of LATEX code that may help typesetting forms. The author presents simple macros for typesetting tickboxes and rules and he typesets the whole form using the picture environment.

**Keywords:** LATEX, typesetting of forms, picture environment

*Peter Wilson, herries. press@ earthlink. net 18912 8th Ave. SW Normandy Park, WA 98166 USA*